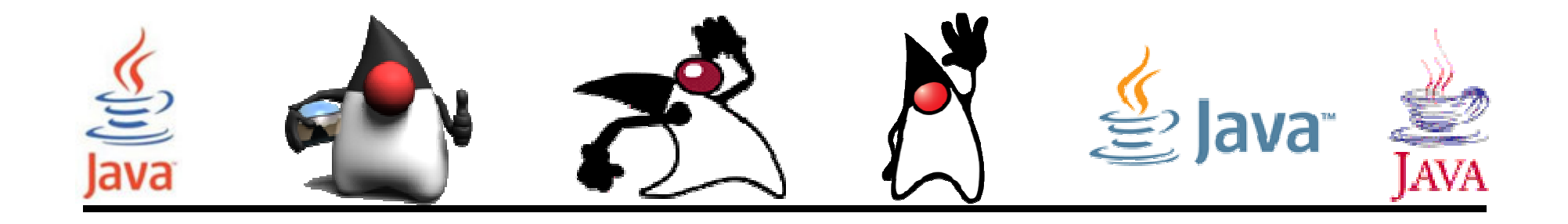

# Entrada/Salida basada en Streams

## Pedro Corcuera

 Dpto. Matemática Aplicada y Ciencias de la Computación**Universidad de Cantabria**

**corcuerp@unican.es**

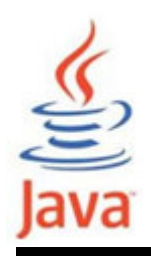

# **Objetivos**

- Estudiar las clases de Entrada/Salida basadas en Streams
- Comprender las clases y métodos disponibles para lectura/escritura de ficheros binarios y texto

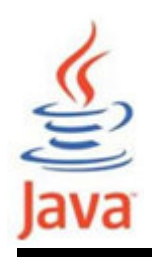

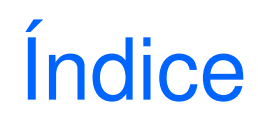

- Qué es una entrada/salida stream
- Tipos de Streams
- Jerarquía de clases Stream
- Flujo de control de una operación E/S usando Streams
- Byte Character Buffered streams
- Standard streams
- Data streams
- Object streams
- File class

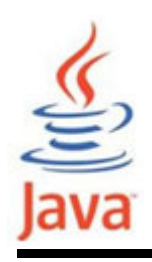

- • Un Stream I/O representa una fuente de entrada o undestino de salida
- • Un stream puede representar varios tipos diferentesde fuentes y destinos:
	- – ficheros en disco, dispositivos, otros programas, un socket de red y arrays de memoria
- Los streams soportan varios tipos de datos
	- – bytes simples, tipos de datos primitivos, caracteres localizados, y objetos
- •Algunos streams son de paso y otros de conversión

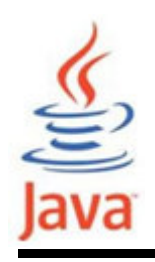

- • Sin importar cómo trabajan internamente, todos losstreams presentan el mismo modelo simple a los programas que los usan
	- –Un stream es una secuencia de bytes
- • La entrada/salida basada en streams soprta la lectura o escritura de datos secuencialmente
- Un stream se puede abrir para leer o escribir, pero no la leer y escribir

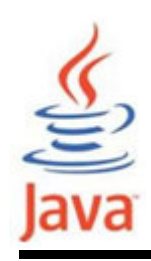

– Un programa usa un input stream para leer datos de una fuente, uno a la vez (secuencialmente)

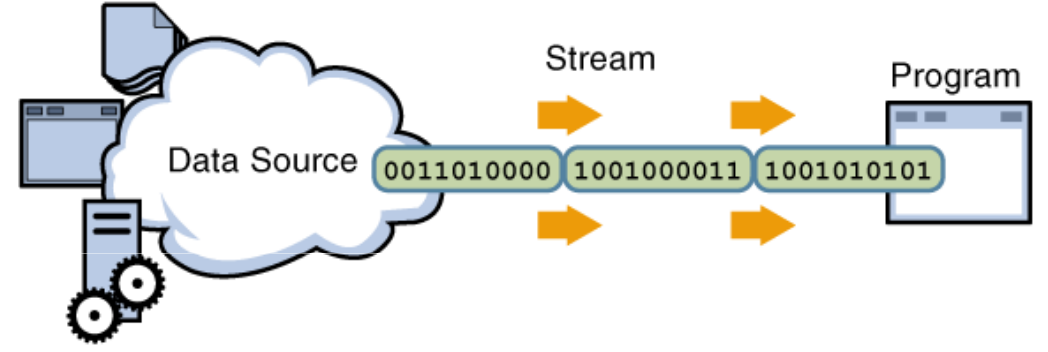

– Un programa usa un output stream para escribir datos a un destino, uno a la vez (secuencialmente)

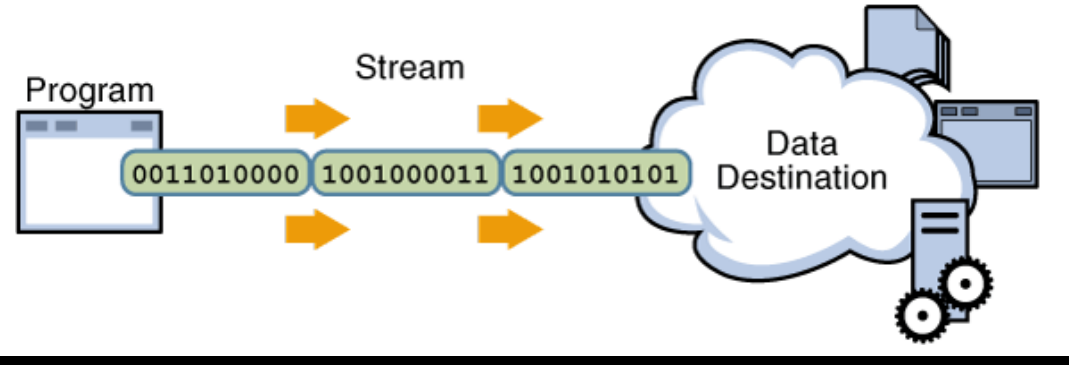

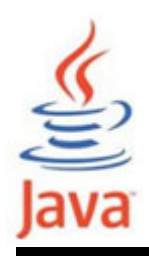

- • Byte y Character Streams
	- –Character vs. Byte
- • Input y Output Streams
	- –Basados en fuente o destino
- • Node y Filter Streams
	- – Si los datos en un stream son o no manipulados <sup>o</sup> transformados

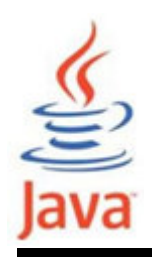

- Byte streams
	- –Para datos binarios
	- – Clases raíz de byte streams (ambas son abstractas):
		- Clase InputStream
		- Clase OutputStream
- • Character streams
	- –Para caracteres Unicode
	- – Clases raíz de character streams (ambas abstractas):
		- Clase Reader
		- Clase Writer

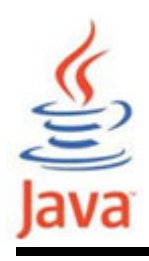

- Input o source streams
	- –Pueden leer de estos streams
	- – Clases raíz de todos los input streams:
		- Clase InputStream
		- Clase Reader
- • Output o sink (destino) streams
	- –Pueden escribir en estos streams
	- – Clases raíz de todos los output streams:
		- Clase OutputStream
		- Clase Writer

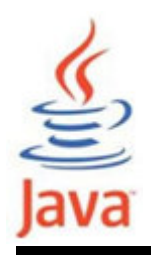

- • Node streams (sumidero de datos)
	- – Contienen la funcionalidad básica de lectura o escritura de una ubicación específica
	- – Los tipos de nodo streams incluyen ficheros, memoria y pipes
- • Filter streams (stream de procesado)
	- – Capa sobre los streams nodo entre hilos de ejecución o procesos
	- – Para una funcionalidad adicional – alterando <sup>o</sup> gestionando datos en el stream

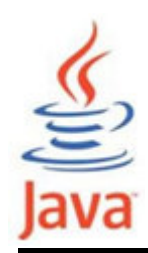

# Jerarquía de la clase Stream

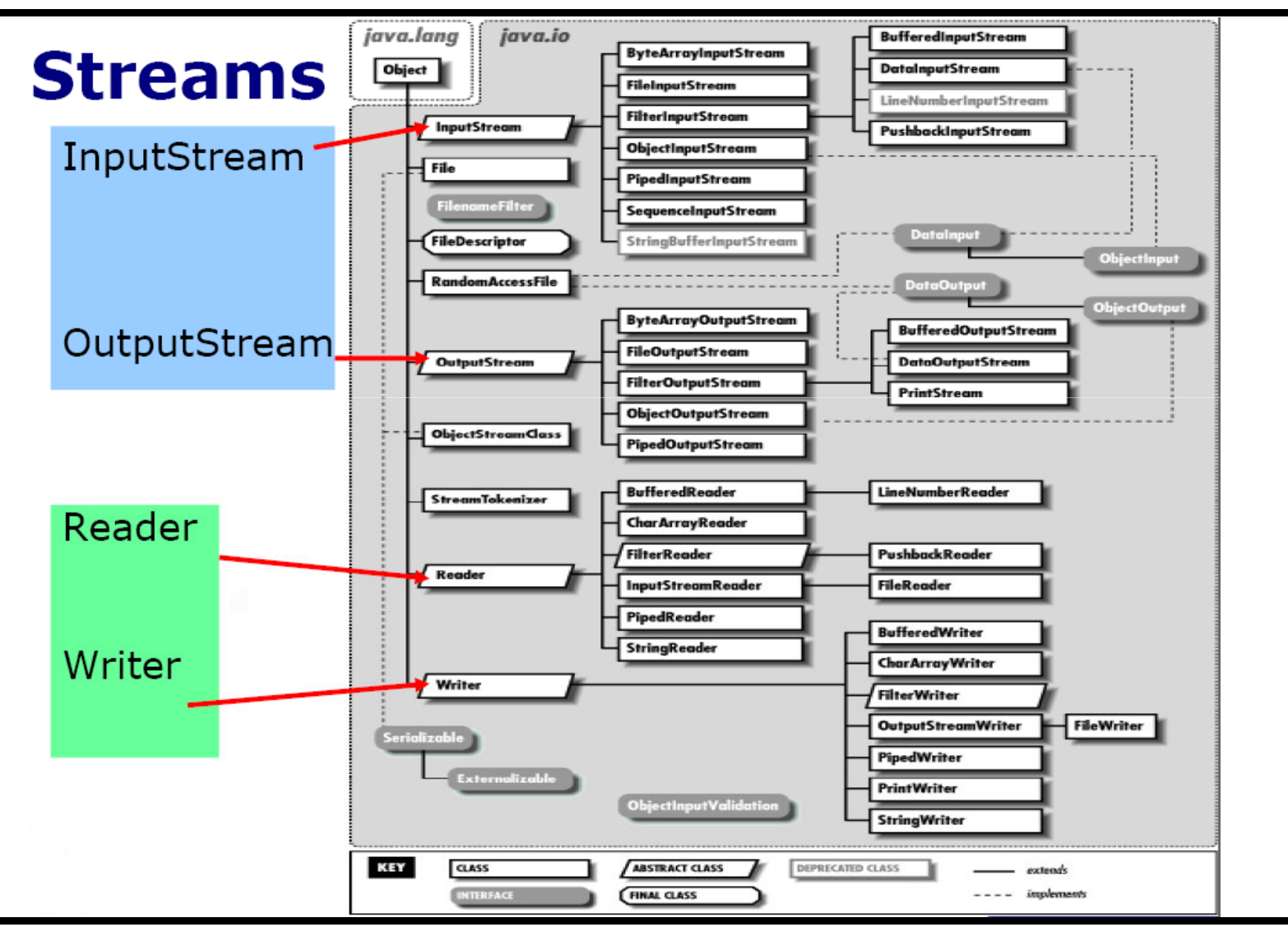

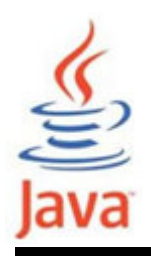

- •InputStream y OutputStream
- Reader y Writer

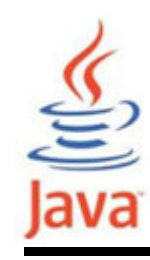

# Clase Abstracta InputStream

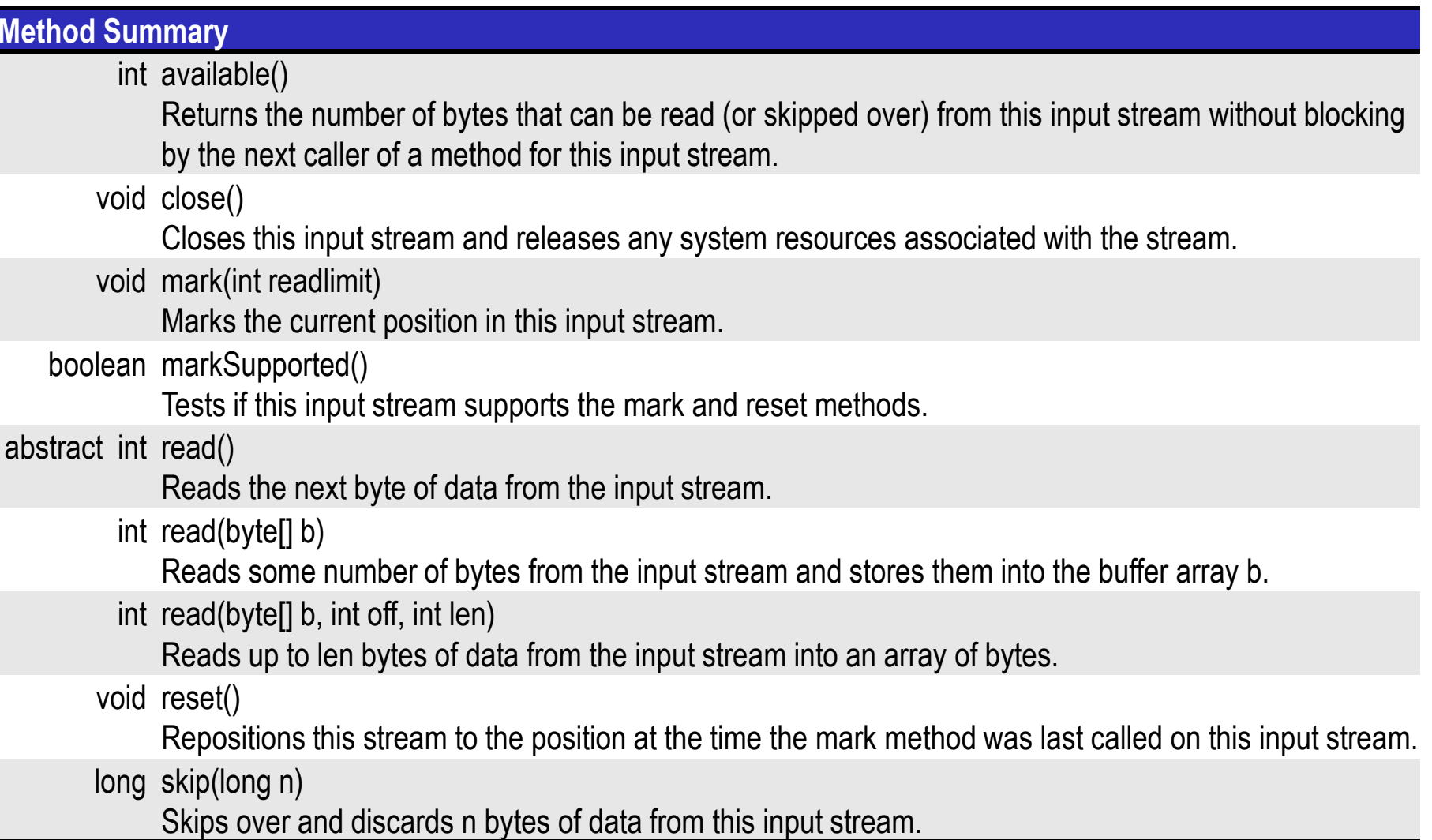

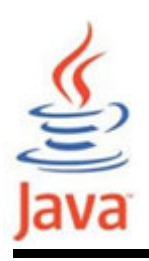

# Clases InputStream Nodo

## Clases InputStream Nodo

## **FileInputStream**

A FileInputStream obtains input bytes from a file in a file system.

## PipedInputStream

 A piped input stream should be connected to a piped output stream; the piped input stream then provides whatever data bytes are written to the piped output stream.

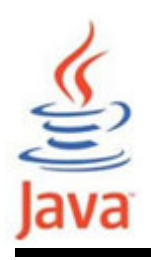

# Clases InputStream Filtro

## Clases InputStream Filtro

BufferedInputStream adds functionality to another input stream-namely,<br>the skillty to buffer the input and to surrout the mark and mast matheds. the ability to buffer the input and to support the mark and reset methods. **FilterInputStream** contains some other input stream, which it uses as its<br>has in acures of data massibly transforming the data along the way on basic source of data, possibly transforming the data along the way or providing additional functionality.

ObjectInputStream deserializes primitive data and objects previously<br>witten using an ObjectOutputCtream written using an ObjectOutputStream.

**DataInputStream** lets an application read primitive Java data types from an underlying input stream in a machine-independent way

PushbackInputStream adds functionality to another input stream,<br>respects the objituate "puch book" or "urread" and buts namely the ability to "push back" or "unread" one byte

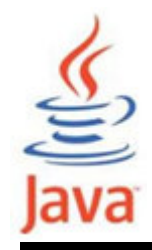

# Clase Abstracta OutputStream

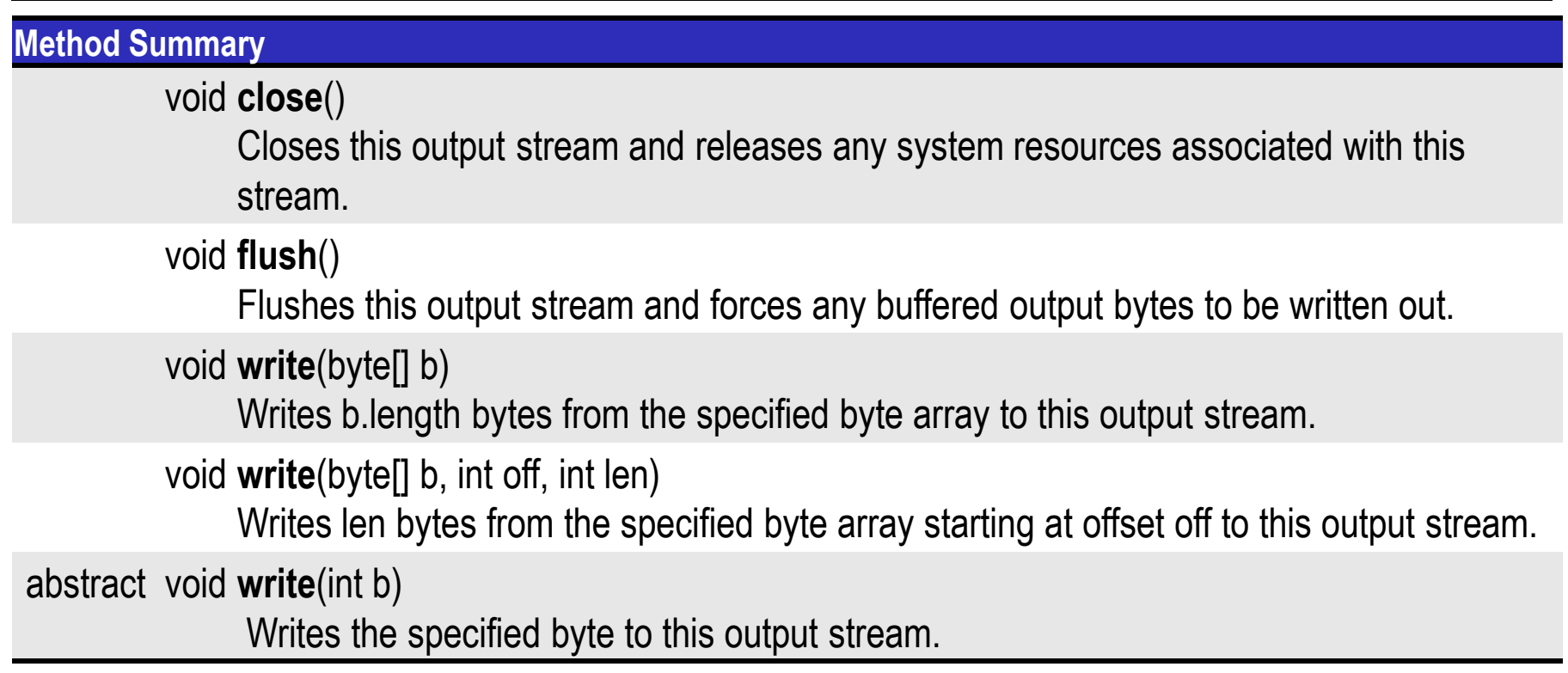

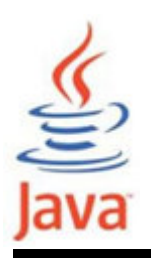

# Clases OutputStream Nodo

## Clases OutputStream Nodo

## **FileOutputStream**

 A file output stream is an output stream for writing data to a File or to a FileDescriptor

## PipedOutputStream

 A piped output stream can be connected to a piped input stream to create a communications pipe

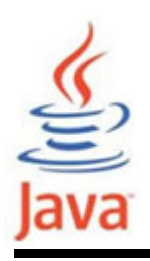

# Clases OutputStream Filtro

## Clases OutputStream Filtro

BufferedOutputStream the class implements a buffered output stream

**FilterOutputStream** is an output stream for writing data to a File or to a<br>FileDeserinter **FileDescriptor** 

ObjectOutputStream writes primitive data types and graphs of Java<br>shingto to an OutputCtream objects to an OutputStream

DataOutputStream lets an application write primitive Java data types to<br>exactive takeons in a martable way. an output stream in a portable way

**PrintStream** adds functionality to another output stream, namely the ability to print representations of various data values conveniently

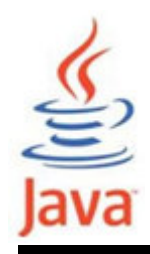

# Clase Reader: Métodos

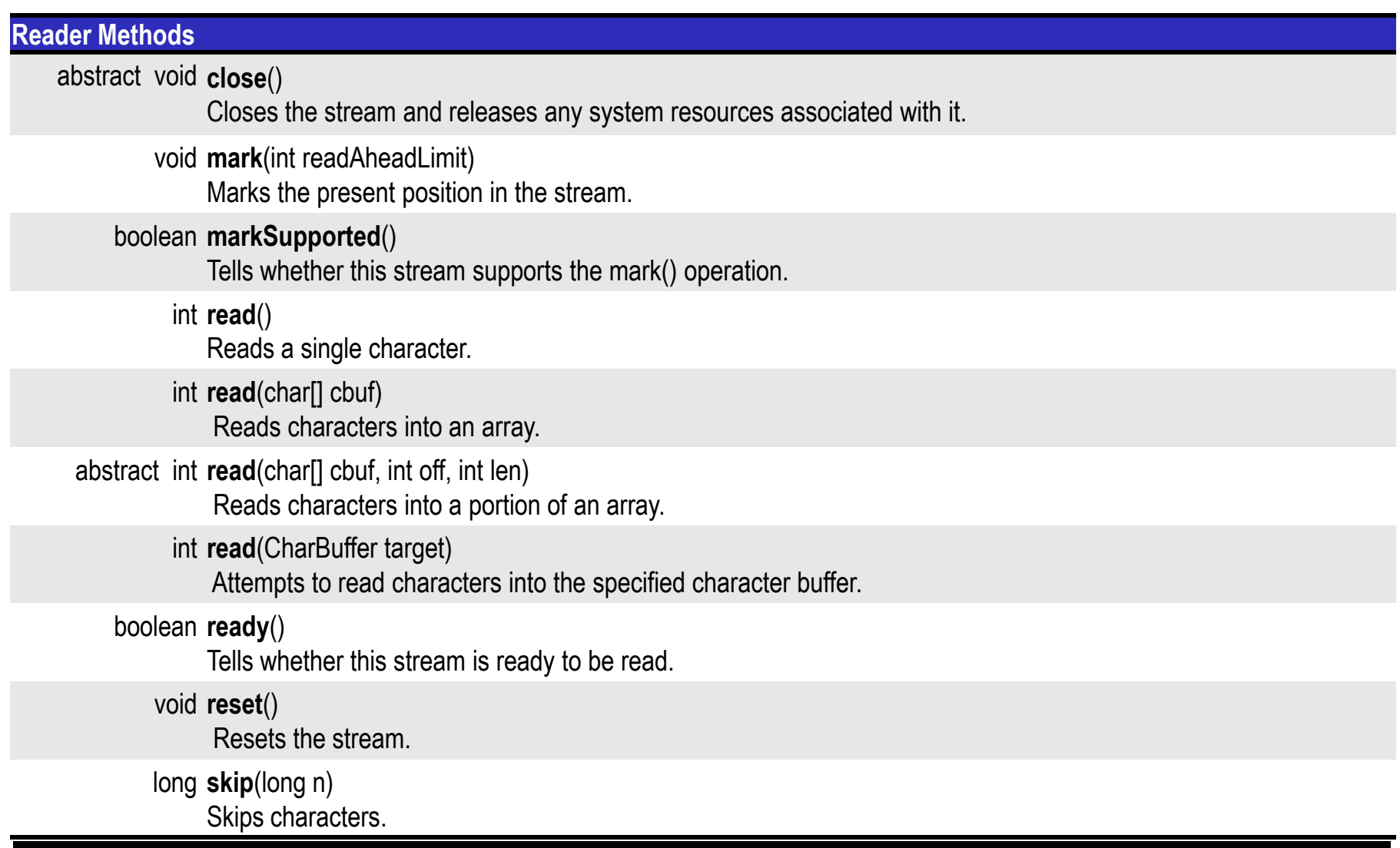

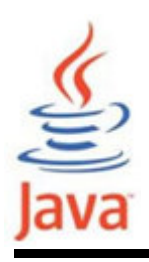

# Clases Reader Nodo

## Clases Reader Nodo

FileReader Convenience class for reading character files

**CharArrayReader** This class implements a character buffer that can be used as a character-input stream

**StringReader** A character stream whose source is a string

PipedReader Piped character -input streams

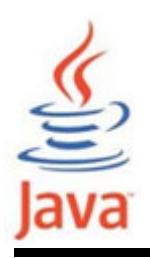

# Clases Reader Filter

### Clases Reader Filter

**BufferedReader** Reads text from a character-input stream, buffering characters so as to provide for the efficient reading of characters, arrays, and lines

**FilterReader** Abstract class for reading filtered character streams InputStreamReader An InputStreamReader is a bridge from byte streams to character streams: It reads bytes and decodes them into characters using a specified charset

LineNumberReader A buffered character-input stream that keeps track of line numbers

**PushbackReader** A character-stream reader that allows characters to be pushed back into the stream

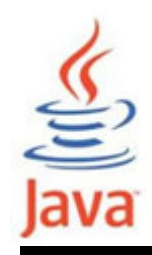

# Clase Writer: Métodos

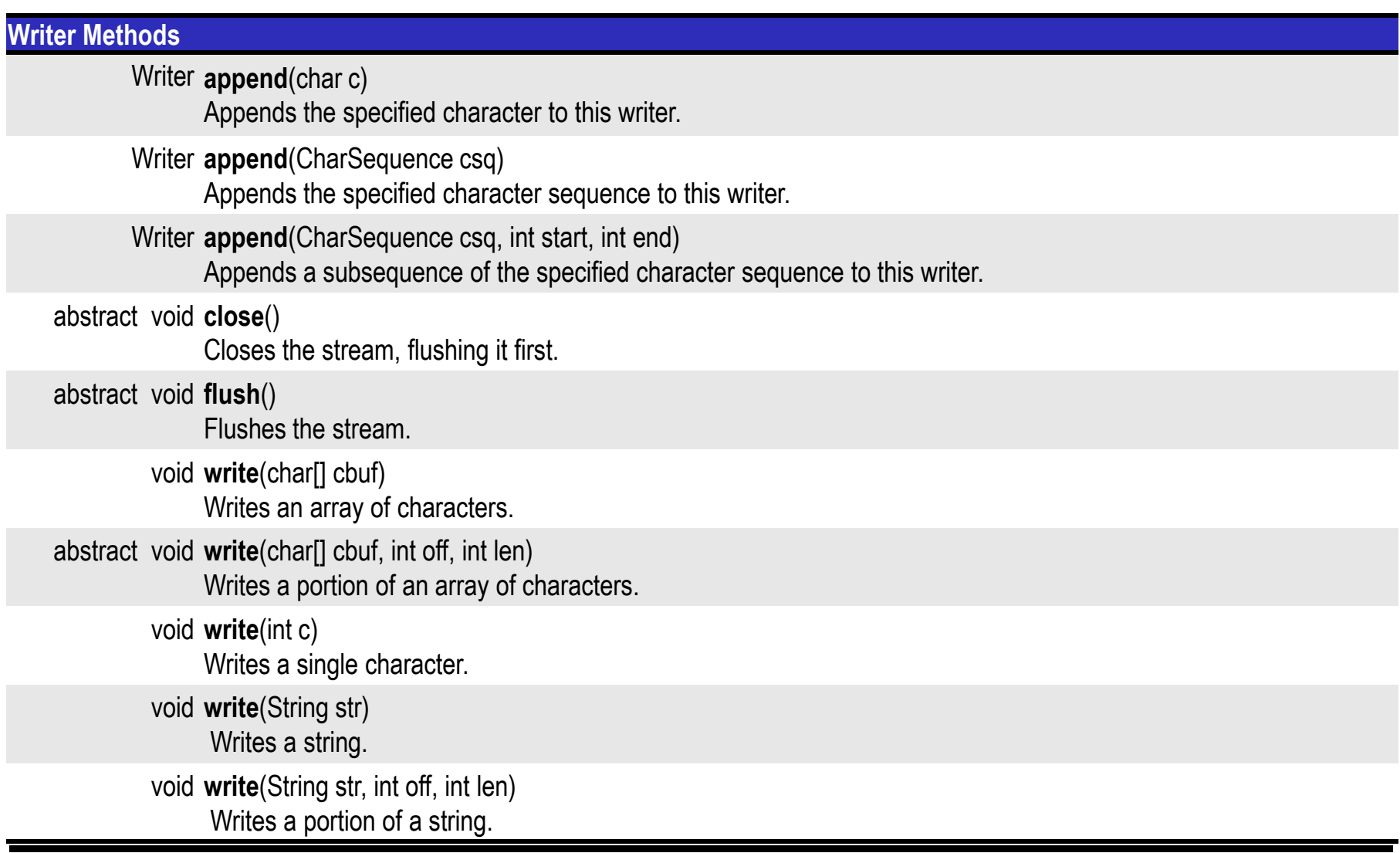

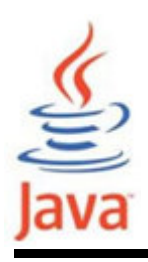

# Clases Writer Nodo

### Clases Writer Nodo

FileWriter Convenience class for writing character files

**CharArrayWriter** This class implements a character buffer that can be used as an writer

**StringWriter** A character stream that collects its output in a string buffer, which can then be used to construct a string

PipedWriter Prints formatted representations of objects to a text-output stream

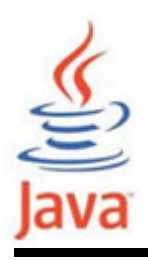

# Clases Writer Filtro

## Clases Writer Filtro

**BufferedWriter** Writes text to a character-output stream, buffering characters so as to provide for the efficient writing of single characters, arrays, and strings

FilterWriter Abstract class for writing filtered character streams

OutputStreamWriter An OutputStreamWriter is a bridge from character streams to byte streams: Characters written to it are encoded into bytes using a specified charset

PrintWriter Prints formatted representations of objects to a text-output stream

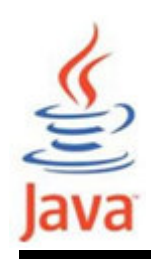

# Control del flujo de una operación I/O

Crear un objeto stream y asociarlo con la fuente de datos

Dar al objeto stream la funcionalidad deseada a través del encadenamiento del stream

while (hay más información)

leer (escribir) siguiente dato desde (a) el streamcerrar el stream

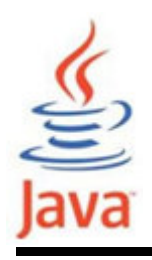

- Los programas usan byte streams para realizar input y output de bytes (8-bit)
- Todas las clases byte stream descienden de InputStream y OutputStream
- Hay varias clases byte stream
	- –FileInputStream y FileOutputStream
- • Se usan de forma similar; la diferencia es la forma en que se construyen
- •Se deben usar en I/O primitivo o de bajo nivel

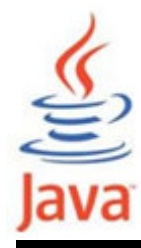

# Ejemplo: FileInputStream y **FileOutputStream**

```
public class CopyBytes {
public static void main(String[] args) throws IOException {FileInputStream in = null;

FileOutputStream out = null;try {
in = new FileInputStream("prueba.txt");
out = new FileOutputStream("byteprueba.txt");int c;
while ((c = in.read()) != -1) {out.write(c);}
} finally {
if (in != null) { in.close(); }if (out != null) {
        out.close();}}}<br>}
}<br>}
```
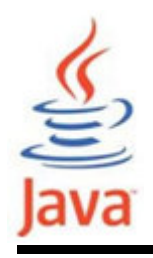

- Java utiliza el código Unicode para los caracteres
- • La I/O character stream convierte automáticamente este formato interno a y del conjunto de caractereslocales
- Todas las clases character stream descienden de Reader y Writer
- • Como en los byte streams, hay clases characterstream que se especializan en I/O de ficheros: FileReader y FileWriter

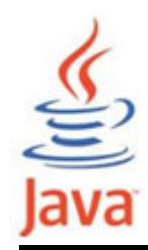

# Ejemplo: FileReader y FileWriter

```
public class CopyCharacters {
public static void main(String[] args) throws IOException {FileReader inputStream = null;

FileWriter outputStream = null;try {
inputStream = new FileReader("prueba.txt");
outputStream = new FileWriter("characteroutput.txt");int c;
while ((c = inputStream.read()) != -1) {outputStream.write(c);}
} finally {
if ((inputStream != null) {inputStream.close(); }if (outputStream != null) {outputStream.close();}}}<br>}
}<br>}
```
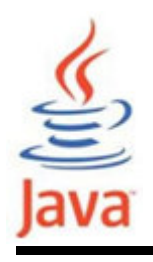

- • Un unbuffered I/O significa que cada solicitud de lectura o escritura es gestionado directamente por el sistema operativo subyacente (ineficiente)
- Para reducir esta sobrecarga, Java implementa los buffered I/O streams
	- – Con los buffered input streams se leen datos desde un area de memoria conocida como buffer; la API nativa se invoca sólo cuando el buffer está vacío
	- – Para los buffered output streams la API se invoca cuando el buffre está lleno

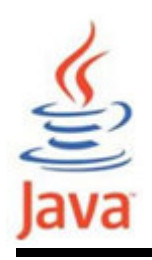

• Un programa puede convertir un unbuffered stream en un buffered stream usando envolventes. Ejemplo: inputStream <sup>=</sup>

new BufferedReader(new FileReader("prueba.txt"));outputStream <sup>=</sup>

new BufferedWriter(new FileWriter("charoutput.txt"));

- • Las clases buffered stream son:
	- –– BufferedInputStream y BufferedOutputStream crean buffered byte streams
	- –- BufferedReader and BufferedWriter crean buffered character streams

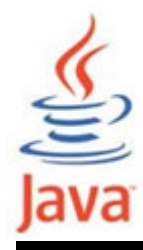

# Ejemplo: escribe matriz con BufferedOutputStream

```
import java.io.*; 
public class EscribeMatrizBufOutSt {static double[][] data = {

{ Math.exp(2.0), Math.exp(3.0), Math.exp(4.0) }, 
{ Math.exp(-2.0), Math.exp(-3.0), Math.exp(-4.0) },};
public static void main(String[] args) {int row = data.length; int col = data[0].length;int i, j; for (i = 0; i < row; i++) {

for (j = 0; j < col; j++) {
System.out.println("dato[" + i +"][" + j + "] = " +data[i][j]);
      }}
```
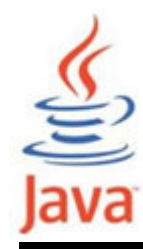

}<br>}

# Ejemplo: escribe matriz con BufferedOutputStream

```
if (args.length > 0) {
    try { 
DataOutputStream out = 
new DataOutputStream(new BufferedOutputStream(new FileOutputStream(args[0]))); 
out.writeInt(row); out.writeInt(col); for (i = 0; i < row; i++) {

for (j = 0; j < col; j++) {
out.writeDouble(data[i][j]); } }<br>}
       out.close(); 
} catch (IOException e) {} }}<br>}
```
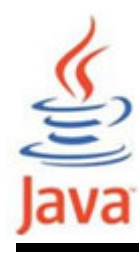

# Ejemplo: lee matriz con BufferedInputStream

```
import java.io.*; 
public class LeeMatrizBufInp {static double[ ][ ] data;

public static void main(String[] args) {if (args.length > 0) {
      try { 
DataInputStream in = 
new DataInputStream(new BufferedInputStream(new FileInputStream(args[0]))); int row = in.readInt();System.out.println("fila = " + row);
         int col = in.readInt();

System.out.println("columna =" + col); data = new double[row][col];for (int i = 0; i < row; i++) {
           for (int j = 0; j < col; j++) {

data[i][j] = in.readDouble(); 
System.out.println("dato[" + i +"][" + j 
+ "] = " + data[i][j]); }}\} catch (IOException e) \}} }}
```
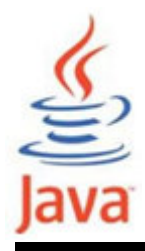

```
BufferedReader inp =
new BufferedReader(new FileReader("matriz.dat"));
```

```
BufferedReader inp =
new BufferedReader(new InputStreamReader(System.in));
```

```
PrintWriter out = 
 new PrintWriter(new BufferedWriter(
new FileWriter("matriz.dat")));
```

```
Writer out =
new BufferedWriter(new 
OutputStreamWriter(System.out));
```
![](_page_35_Picture_0.jpeg)

- Tres estándar streams
	- –Estándar Input, accedido a través de System.in
	- –Estándar Output, accedido a través de System.out
	- –Estándar Error, accedido a través de System.err
- • Estos objetos son definidos automáticamente y no requieren ser abiertos
- • System.out y System.err son definidos como objetos**PrintStream**

![](_page_36_Picture_0.jpeg)

- • Data Streams soportan I/O binaria de valores de tipos de datos primitivos (boolean, char, byte, short, int, long, float, y double) así como valores String
- • Todos los data streams implementan las interfaces DataInput o DataOutput
- Las implementaciones más utilizadas de esas interfaces son *DataInputStream* y *DataOutputStream*

![](_page_37_Picture_0.jpeg)

• DataOutputStream sólo puede ser creado como una envolvente para un objeto byte stream existenteout = new DataOutputStream(new BufferedOutputStream(new FileOutputStream(dataFile)));for (int  $i = 0$ ; i<prices.length;  $i++$ ) { out.writeDouble(prices[i]);out.writeInt(units[i]);out.writeUTF(descs[i]);}

![](_page_38_Picture_0.jpeg)

```
import java.io.*; 
public class EscribeMatrizDataOut {static double[][] data = {

{ Math.exp(2.0), Math.exp(3.0), Math.exp(4.0) }, 
{ Math.exp(-2.0), Math.exp(-3.0), Math.exp(-4.0) },};
public static void main(String[] args) {int row = data.length; int col = data[0].length;int i, j; for (i = 0; i < row; i++) {

for (j = 0; j < col; j++) {
System.out.println("dato[" + i +"][" + j + "] = " +data[i][j]);
      }}
```
Ejemplo: escribe matriz con DataOutputlava

```
if (args.length > 0) {
   try { 
DataOutputStream out = 
new DataOutputStream(new 
FileOutputStream(args[0])); out.writeInt(row); out.writeInt(col); for (i = 0; i < row; i++) {

for (j = 0; j < col; j++) {
out.writeDouble(data[i][j]); } }
out.close(); 
} catch (IOException e) {} }}
```
}<br>}

![](_page_40_Picture_0.jpeg)

# Ejemplo: lee matriz con DataInput

```
import java.io.*; 
public class LeeMatrizDataInp {static double[ ][ ] data;

public static void main(String[] args) {if (args.length > 0) {
      try { 
DataInputStream in = 
new DataInputStream(new FileInputStream(args[0])); int row = in.readInt();

System.out.println("fila =" + row); 
         int col = in.readInt();

System.out.println("columna =" + col); data = new double[row][col];for (int i = 0; i < row; i++) {
            for (int j = 0; j < col; j++) {

data[i][j] = in.readDouble(); 
System.out.println("dato[" + i +"][" + j 
+ "] = " + data[i][j]); }}
} catch (IOException e) {} }}}
```
![](_page_41_Picture_0.jpeg)

- •• DataInputStream también debe ser creado como una envolvente para un objeto byte stream existente
- • La condición End-of-File se detecta capturando **EOFException**

```

in = new DataInputStream(
new BufferedInputStream(
new FileInputStream(dataFile)));try{
double price = in.readDouble();int unit = in.readInt();
  String desc = in.readUTE();
} catch (EOFException e){ }
```
![](_page_42_Picture_0.jpeg)

- • Object Streams soportan I/O de objetos
	- – Como los Data streams soportan I/O de tipos de datos primitivos
	- –El objeto tiene que ser de tipo Serializable
- Las clases object stream son ObjectInputStream y **ObjectOutputStream**
- • Los métodos writeObject y readObject son simples de usar, pero contienen una lógica de gestión de objetos compleja cuando los objetos tiene referencias a otros objetos

![](_page_43_Picture_0.jpeg)

# Ejemplo: escribe matriz como objeto

```
import java.io.*; 
public class EscribeMatrizObj {static double[][] data = {

{ Math.exp(2.0), Math.exp(3.0), Math.exp(4.0) }, 
{ Math.exp(-2.0), Math.exp(-3.0), Math.exp(-4.0) },};
public static void main(String[] args) {int row = data.length; int col = data[0].length;int i, j; for (i = 0; i < row; i++) {

for (j = 0; j < col; j++) {
System.out.println("dato[" + i +"][" + j + "] = " +data[i][j]);
      }}
```
![](_page_44_Picture_0.jpeg)

}

# Ejemplo: escribe matriz como objeto

```
if (args.length > 0) {
   try { 
ObjectOutputStream out = new ObjectOutputStream(
new FileOutputStream(args[0])); out.writeObject(data); out.close(); 
} catch (IOException e) {} 
  }}
```
![](_page_45_Picture_0.jpeg)

# Ejemplo: lee matriz como objeto

```
import java.io.*; 
public class LeeMatrizDataObj {static double[ ][ ] data;

public static void main(String[] args) {if (args.length > 0) {
      try { 
ObjectInputStream in = 
new ObjectInputStream(new FileInputStream(args[0])); data = (double[1[]]) in.readObject();int row = data.length; int col = data[0].length;for (int i = 0; i < row; i++) {

for (int j = 0; j < col; j++) {
System.out.println("dato[" + i +"][" + j + "] = "+data[i][j]); }}
} catch (IOException e) {} }}}
```
![](_page_46_Picture_0.jpeg)

- La clase File no es un stream
- Es importante porque las clases stream manipulan objetos File
- •• Son una representación abstracta de los ficheros y pathname de directorios

![](_page_47_Picture_0.jpeg)

# Clase File: Constructores

## Constructor Summary

File(File parent, String child)

Creates a new File instance from a parent abstract pathname and a child pathname string.

File(String pathname)

Creates a new File instance by converting the given pathname string into an abstract pathname.

File(String parent, String child)

Creates a new File instance from a parent pathname string and a child pathname string.

File(URI uri)

Creates a new File instance by converting the given file: URI into an abstract pathname

![](_page_48_Picture_0.jpeg)

#### Method Summary

boolean **canExecute**() Tests whether the application can execute the file denoted by this abstract pathname.boolean **canRead**() Tests whether the application can read the file denoted by this abstract pathname.boolean canWrite() Tests whether the application can modify the file denoted by this abstract pathname.int compareTo(File pathname) Compares two abstract pathnames lexicographically.boolean **createNewFile**() Atomically creates a new, empty file named by this abstract pathname if and only if a file with this name does not yet exist.static File **createTempFile**(String prefix, String suffix) Creates an empty file in the default temporary-file directory, using the given prefix and suffix to generate its name.static File **createTempFile**(String prefix, String suffix, File directory) Creates a new empty file in the specified directory, using the given prefix and suffix strings to generate its name.boolean **delete**() Deletes the file or directory denoted by this abstract pathname.void deleteOnExit()

Requests that the file or directory denoted by this abstract pathname be deleted when the virtual machine terminates

![](_page_49_Picture_0.jpeg)

### Method Summary

![](_page_49_Picture_129.jpeg)

![](_page_50_Picture_0.jpeg)

### Method Summary

File getParentFile()

Returns the abstract pathname of this abstract pathname's parent, or null if this pathname does not name a parent directory.

### String **getPath**()

Converts this abstract pathname into a pathname string.

long getTotalSpace()

Returns the size of the partition named by this abstract pathname.

### long getUsableSpace()

Returns the number of bytes available to this virtual machine on the partition named by this abstract pathname.

int hashCode()

Computes a hash code for this abstract pathname.

boolean isAbsolute()

Tests whether this abstract pathname is absolute.

boolean i**sDirectory**()

Tests whether the file denoted by this abstract pathname is a directory.

boolean isFile()

Tests whether the file denoted by this abstract pathname is a normal file.

boolean isHidden()

Tests whether the file named by this abstract pathname is a hidden file.

![](_page_51_Picture_0.jpeg)

### Method Summarylong lastModified() Returns the time that the file denoted by this abstract pathname was last modified.long length() Returns the length of the file denoted by this abstract pathname.String[] **list**() Returns an array of strings naming the files and directories in the directory denoted by this abstract pathname.String[] list(FilenameFilter filter) Returns an array of strings naming the files and directories in the directory denoted by this abstract pathname that satisfy the specified filter.File[] listFiles() Returns an array of abstract pathnames denoting the files in the directory denoted by this abstract pathname.File[] listFiles(FileFilter filter) Returns an array of abstract pathnames denoting the files and directories in the directory denoted by this abstract pathname that satisfy the specified filter.File[] listFiles(FilenameFilter filter) Returns an array of abstract pathnames denoting the files and directories in the directory denoted by this abstract pathname that satisfy the specified filter.static File[] listRoots() List the available filesystem roots. boolean **mkdir**()

Creates the directory named by this abstract pathname.

![](_page_52_Picture_0.jpeg)

#### Method Summary

boolean mkdirs()

Creates the directory named by this abstract pathname, including any necessary but nonexistent parent directories.

boolean **renameTo**(File dest)

Renames the file denoted by this abstract pathname.

boolean s<mark>etExecutable</mark>(boolean executable)

A convenience method to set the owner's execute permission for this abstract pathname.

boolean s**etExecutable**(boolean executable, boolean ownerOnly)

Sets the owner's or everybody's execute permission for this abstract pathname.

boolean setLastModified(long time)

Sets the last-modified time of the file or directory named by this abstract pathname.

boolean **setReadable**(boolean readable)

A convenience method to set the owner's read permission for this abstract pathname.

boolean **setReadable**(boolean readable, boolean ownerOnly)

Sets the owner's or everybody's read permission for this abstract pathname.

boolean setReadOnly()

Marks the file or directory named by this abstract pathname so that only read operations are allowed.

boolean **setWritable**(boolean writable)

A convenience method to set the owner's write permission for this abstract pathname.

![](_page_53_Picture_0.jpeg)

Method Summary

boolean setWritable(boolean writable, boolean ownerOnly)

Sets the owner's or everybody's write permission for this abstract pathname.

String **toString**()

Returns the pathname string of this abstract pathname.

URI toURI()

Constructs a file: URI that represents this abstract pathname.

![](_page_54_Picture_0.jpeg)

# Ejemplo File Class

```
import java.io.*;
```

```
public class FileInfoClass {
public static void main(String[] args) {String fileName = args[0];
File fn = new File(fileName);
System.out.println("Nombre: " + fn.getName()); 
if (!fn.exists()) { // Comprueba si el fichero existeSystem.out.println(fileName +" no existe");

System.out.println("Crea directorio temporal...");fileName ="temp";
fn = new File(fileName); fn.mkdir();System.out.println(fileName +
(fn.exists()? " existe":" no existe"));System.out.println("Elimina directorio temporal...");fn.delete();}
System.out.println(fileName +" es un " +
(fn.isFile()? "fichero":" directorio"));
```
![](_page_55_Picture_0.jpeg)

}<br>}

}<br>}

# Ejemplo File Class

```
if (fn.isDirectory()) {
String content[] = fn.list();
System.out.println("Contenido de este directorio:");for (int i = 0; i < content.length; i++) {
    System.out.println(content[i]);}}<br>}

if (!fn.canRead()) {
System.out.println(fileName +" no se puede leer");
 return;} 
System.out.println(fileName +" is " + fn.length() + " bytes long");
System.out.println(fileName +" es " + fn.lastModified());if (!fn.canWrite()) {
System.out.println(fileName +" no se puede escribir");}<br>}
```
![](_page_56_Picture_0.jpeg)

# Internacionalización: codificación de **caracteres**

- • Por defecto, la codificación de caracteres estáespecificada por una propiedad del sistemafile.encoding=ISO8859\_1 (ISO-8859-1) ASCII
- •Se puede usar otras codificaciones mediante:

```
BufferedReader in =new BufferedReader(new InputStreamReader(new FileInputStream("foo.in"), "GB18030")); PrintWriter out =new PrintWriter(new BufferedWriter(new OutputStreamWriter(new FileOutputStream("foo.out", "GB18030"))));
```